#### **KATA PENGANTAR**

Puji syukur kepada Tuhan Yang Maha Esa atas rahmat yang telah diberikan sehingga penulis dapat menyelesaikan Tugas Akhir yang berjudul **"PENGEMBANGAN SISTEM INFORMASI MANAJEMEN DATA**  *STUDENT FEEDBACK QUESTIONNAIRE (SFQ)* **BERBASIS WEB YANG DIGUNAKAN OLEH LP2MP DI UNIVERSITAS PELITA HARAPAN"**. Tuhan telah menyertai penulis dari awal hingga akhir proses penyusunan tugas akhir ini.

Tugas Akhir ini disusun untuk memenuhi sebagian persyaratan akademik guna memperolah gelar Sarjana Sistem Informasi Strata Satu Program Studi Sistem Informasi Universitas Pelita Harapan, Karawaci, Tangerang.

Penulis menyadari bahwa doa, bimbingan serta bantuan dari berbagai pihak sangat membantu penulis untuk menyelesaikan tugas akhir ini. Oleh karena itu, penulis mengucapkan terima kasih yang sebesar-besarnya kepada semua pihak terkait yang telah membantu dari proses awal hingga akhir pengerjaan tugas akhir ini yaitu kepada:

- 1. Bapak Eric Jobiliong, Ph.D., selaku *Dean* Fakultas Ilmu Komputer
- 2. Bapak Hendra Tjahyadi, S.T., M.T., Ph.D., selaku *Associate Dean* Fakultas Ilmu Komputer.
- 3. Bapak Arnold Aribowo, S.T., M.T., selaku Kepala Program Studi Jurusan Sistem Informasi.
- 4. Bapak Alfa Satya Putra, B.Sc., M.Sc. sebagai Dosen Pembimbing Tugas Akhir yang selalu memberikan dukungan, nasihat, motivasi untuk menyelesaikan tugas akhir ini serta telah meluangkan waktu dan tenaga dalam membimbing penulis.
- 5. Semua dosen yang telah mengajar dan memberi nasihat kepada penulis selama penulis menempuh pendidikan di program studi Sistem Informasi, Universitas Pelita Harapan.
- 6. Bapak Hendra Pranata Effendi, S.Kom., MBA, selaku *Head of Institutional Survey and System Improvement* yang telah bersedia membantu, memantau,

mengizinkan dan meluangkan waktu untuk penulis dalam memberikan informasi yang dibutuhkan penulis.

- 7. Semua karyawan divisi *Survey Center* LP2MP, khususnya untuk Pak Budi dan Pak Eldwin yang selama proses Tugas Akhir sudah memberikan dukungan dan semangat kepada penulis.
- 8. Orang tua dan kakak, serta keluarga besar penulis yang telah mendoakan, memberikan motivasi, dukungan tanpa henti, dan memberikan kasih sayang, serta selalu mendengarkan keluh kesah penulis.
- 9. Leona Alexandritya sebagai teman terkasih penulis yang selalu mendoakan, mendukung, memberikan semangat, memberi kritik, memberi saran, dan memberi bantuan dalam menyelesaikan Tugas Akhir ini.
- 10. Sahabat-sahabat penulis yang menempuh pendidikan bersama di program studi Sistem Informasi mulai dari awal perkuliahan hingga akhir masa perkuliahan: Nico Chandra, Yuda Desela, Ongka Karnaga, Andreas Putra Wijaya, Marvin Gow, Stefano William Abbas, Albert Clement, Yonathan Ong, Stephen Susanto, Bernard Baharudin, William Diki, Christopher Putra, Daniel Sebastian Chandra, Steven Hartono, Angela Irena, Vania Christiana, Tania Jovita, serta seluruh mahasiswa Sistem Informasi 2015 yang telah mendukung dan memberi semangat kepada penulis.
- 11. Para pejuang skripsi: Andreas Putra Wijaya, Ongka Karnaga, William Diki, Daniel Sebastian Chandra, Yuda Desela, Christopher Putra, serta para pejuang skripsi lainnya yang saling mendukung dan memberi semangat satu sama lain.
- 12. Semua pihak yang telah membantu penulis dalam menyelesaikan Tugas Akhir ini yang namanya tidak dapat disebutkan satu per satu.

### **DAFTAR ISI**

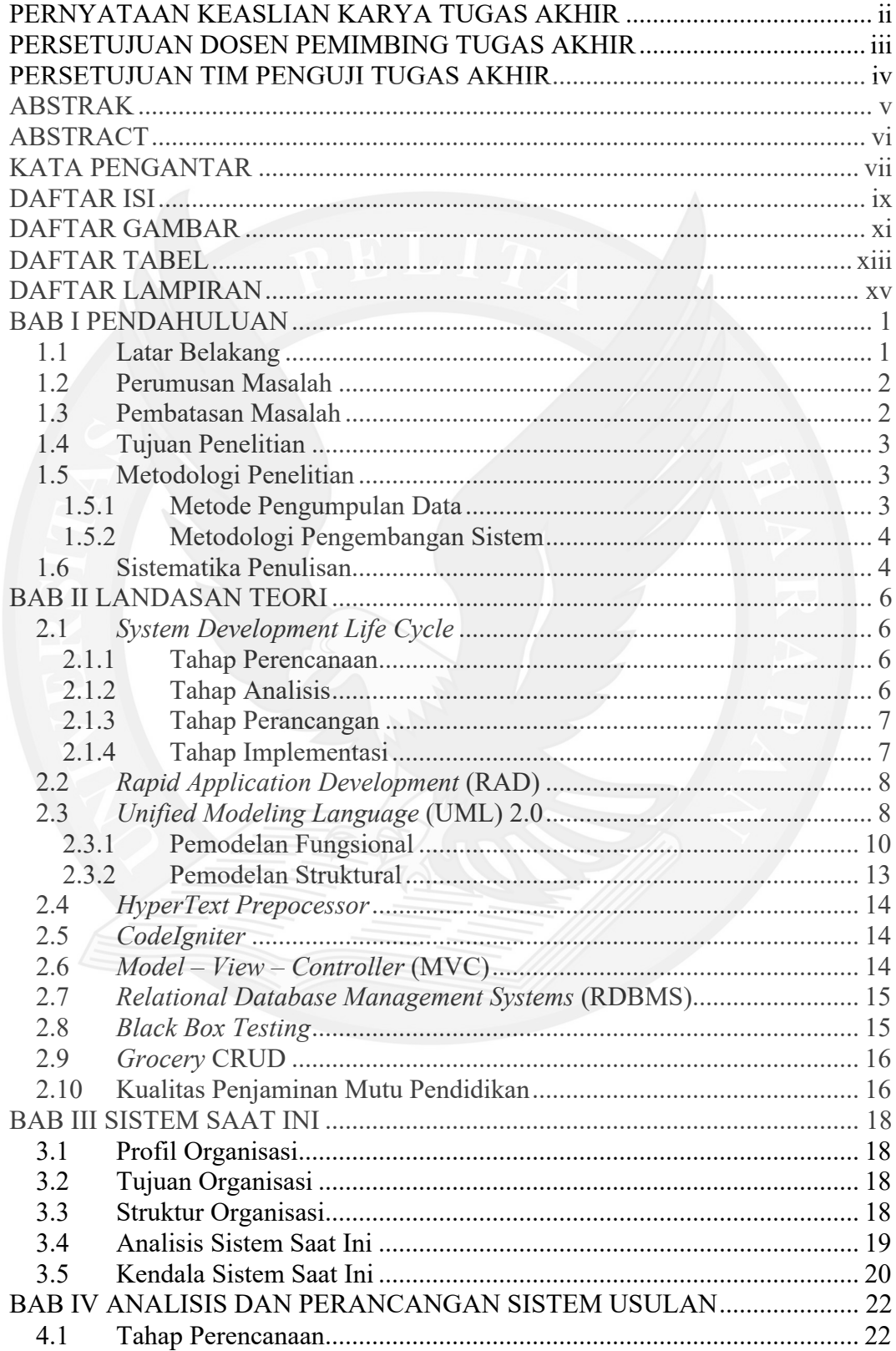

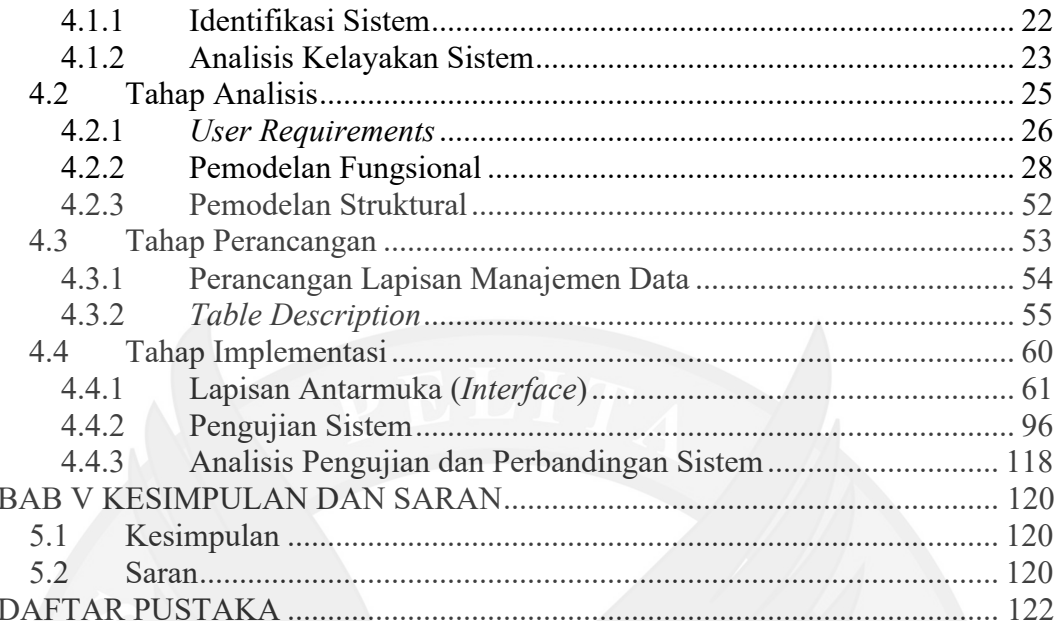

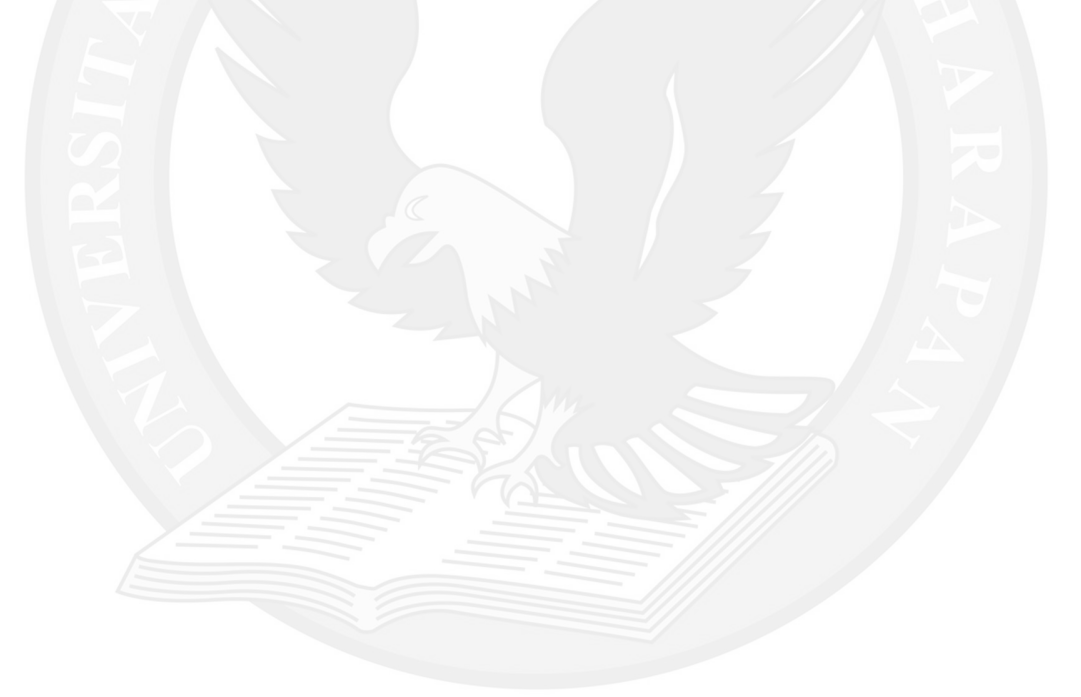

### **DAFTAR GAMBAR**

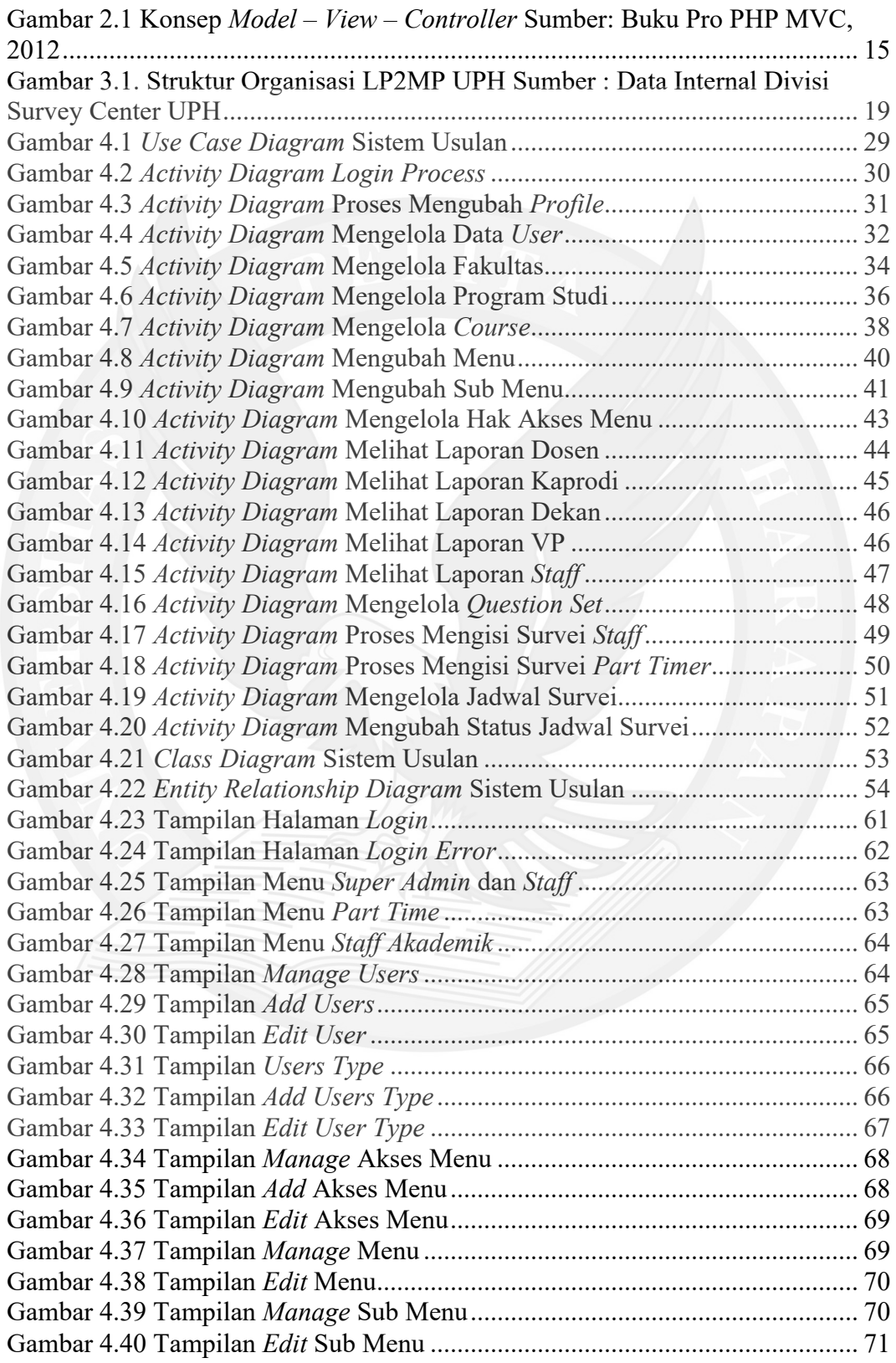

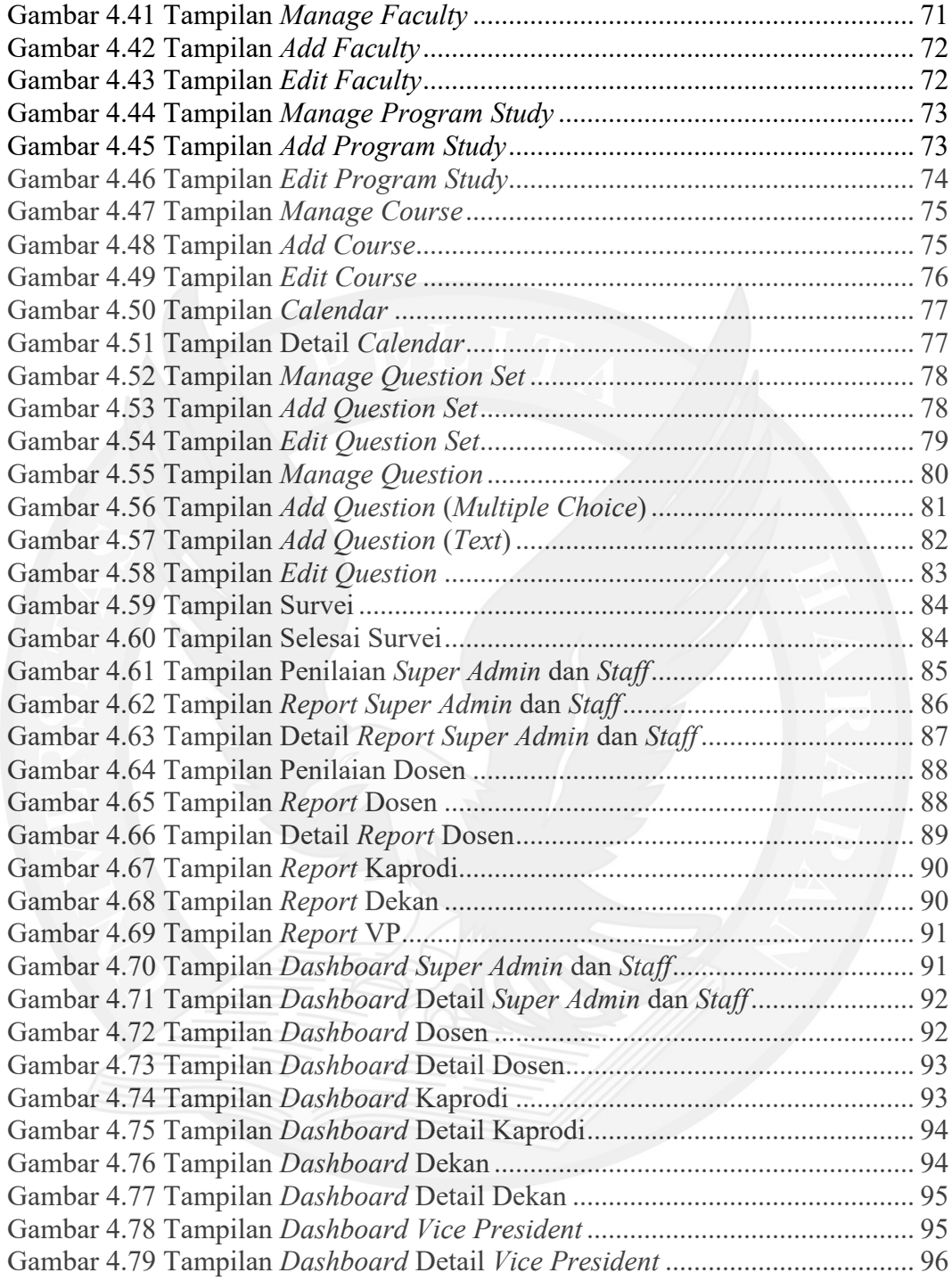

## **DAFTAR TABEL**

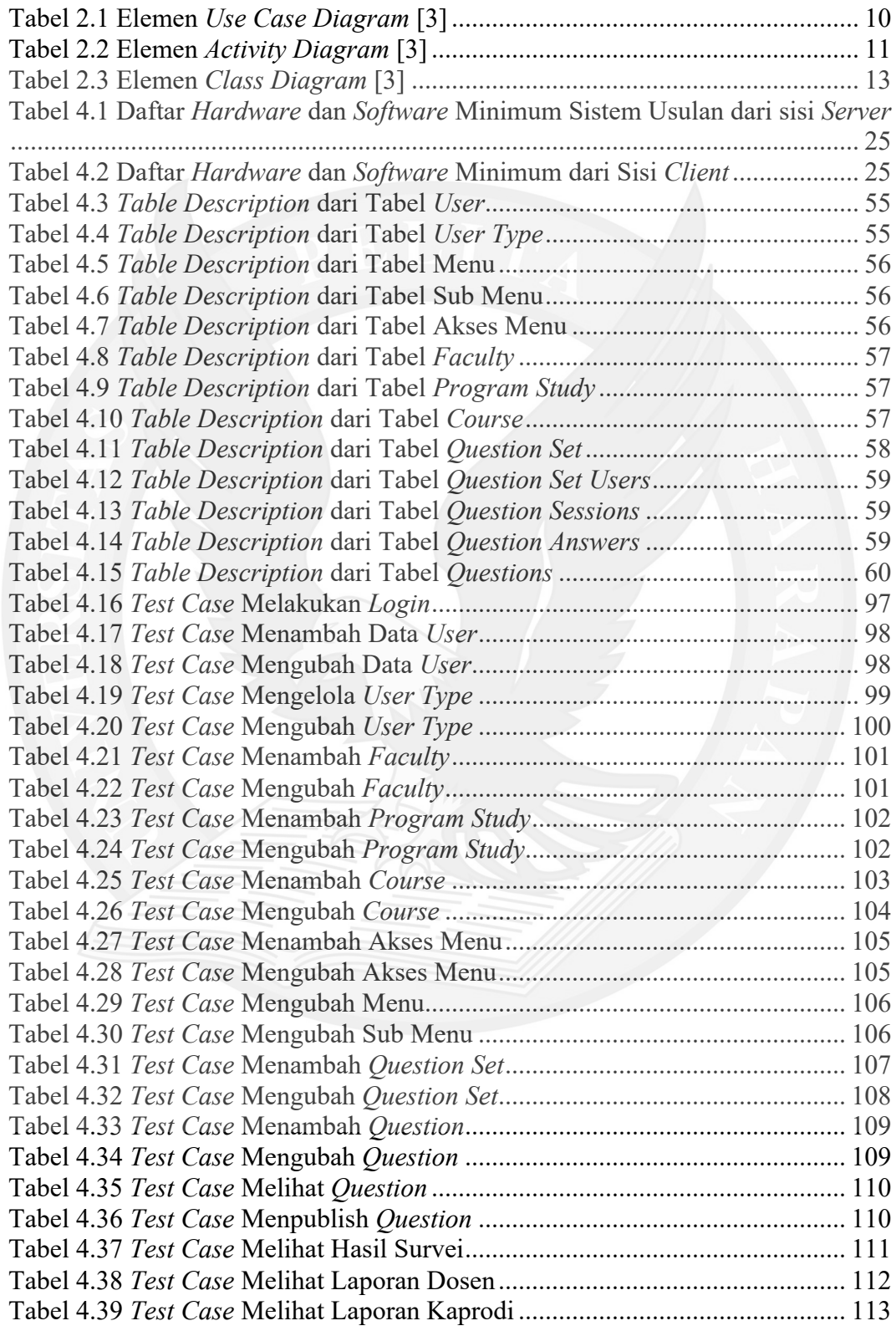

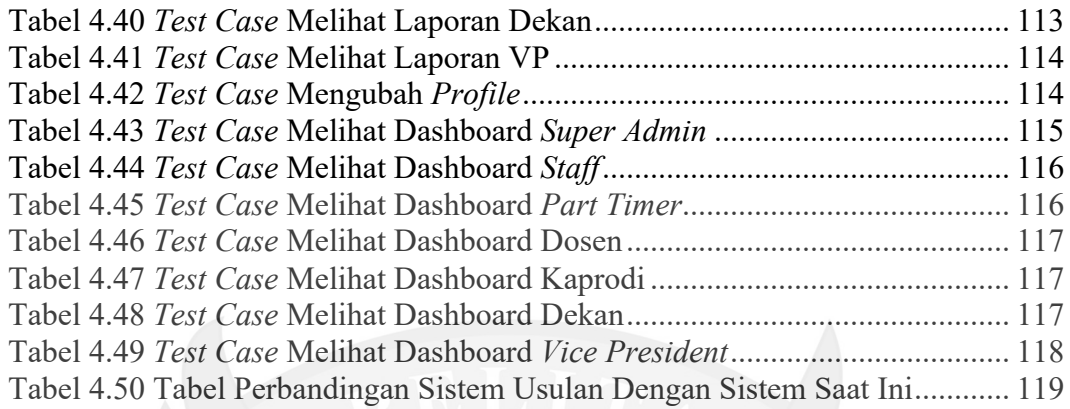

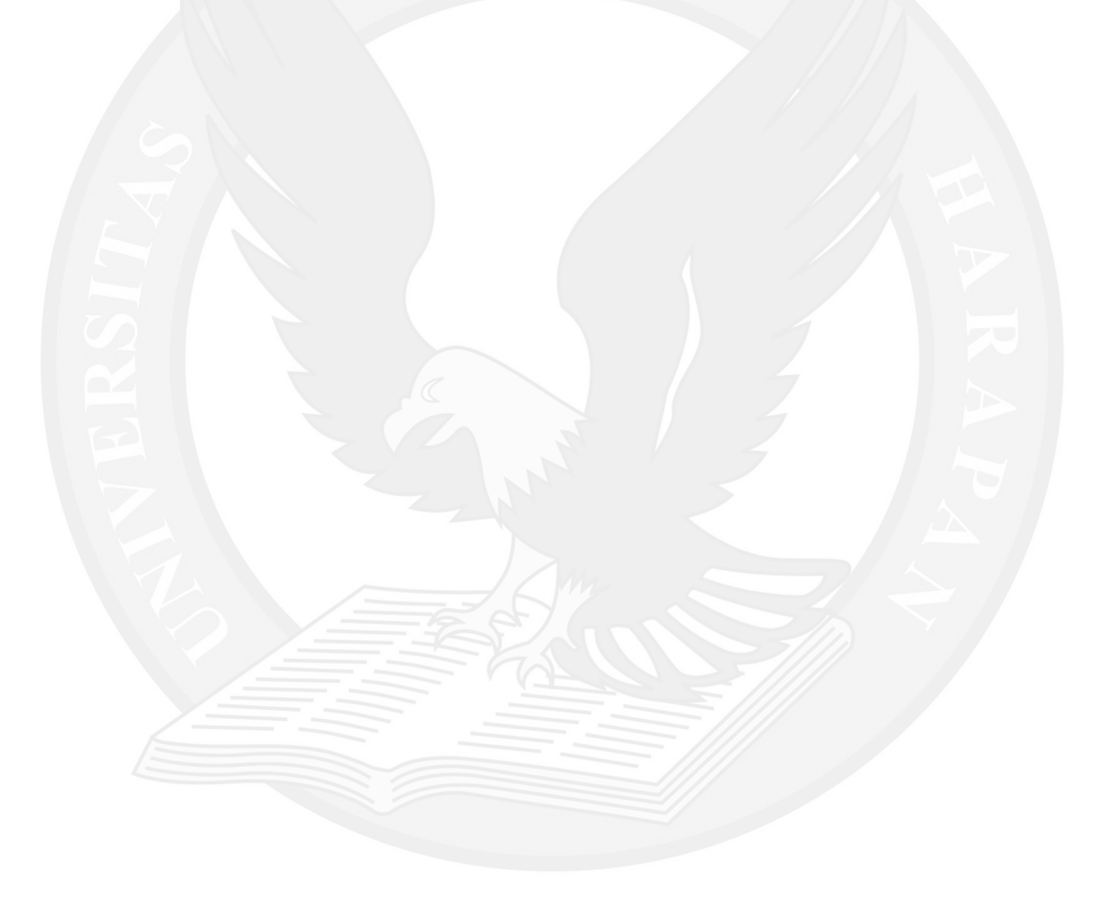

# **DAFTAR LAMPIRAN**

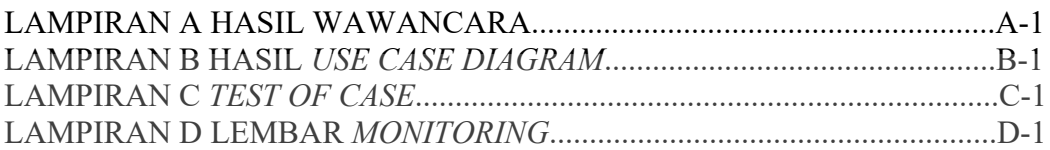

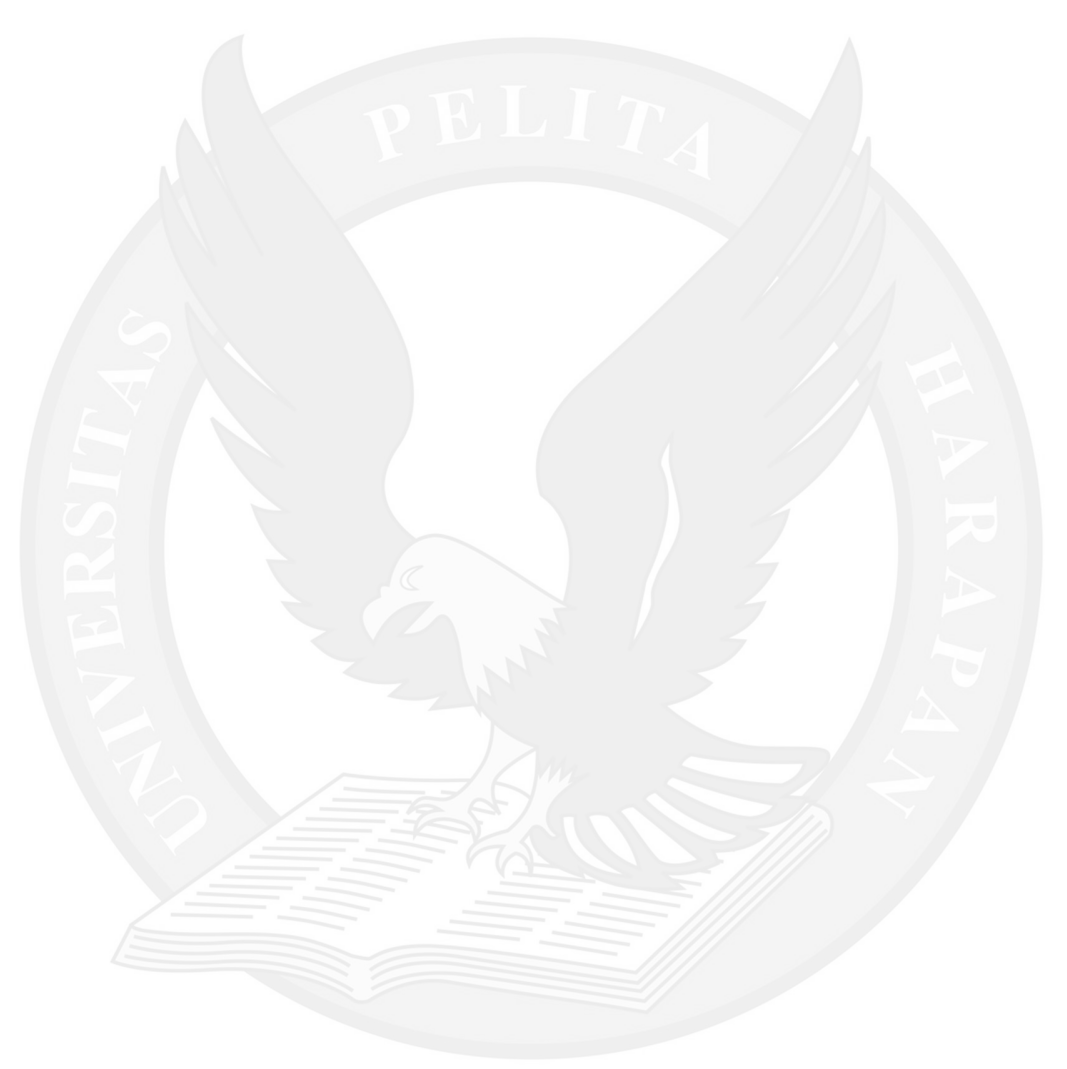